%META:TOPICINFO{author="RainerSchoepf" date="1255332577" format="1.1" version="1.2"}% %META:TOPICPARENT{name="WebHome"}%

# **Symbole**

<li> [Wie bekomme ich ein Gradzeichen?](#page--1-0) </li><li> [Wo finde ich ein Promillezeichen? Ich möchte](#page--1-0) [endlich 1,1Promille statt 0,11\% eingeben können.](#page--1-0) </li><li> [Ich benötige einen liegenden bzw.](#page--1-0) [gedrehten ,dagger` oder ein ähnliches liegendes Zeichen. Wie?](#page--1-0) </li><li> [Wie erzeuge ich ein Zeichen](#page--1-0) [für ,trademark` \(TM\), ,registered trademark` \(R\) oder ,copyright` \(C\)?](#page--1-0) </li><li> [Wie kann man ein](#page--1-0) [nicht kursives griechisches mu erzeugen?](#page--1-0) </li><li> [Wie bekomme ich das Währungssymbol für den](#page--1-0) [Euro?](#page--1-0) </li><li> [Wie bekomme ich ein Entspricht-Symbol?](#page--1-0) </li><li> [Wie bekomme ich das Symbol für](#page--1-0) [Durchmesser?](#page--1-0) </li><li> [Wie kann ich ,,\``, ,,<``, ,,>`` und weitere Sonderzeichen im Text benutzen?](#page--1-0) </li><li> [Wie bekomme ich die Symbole für Laplace-, Fourier- und Z-Transformation?](#page--1-0) </li><li> [Wie](#page--1-0) [kann ich einen //Smiley// und einen //Frownie// setzen?](#page--1-0) </li><li> [Das Zeichen := sieht schlecht aus,](#page--1-0) [wie kann ich erreichen, daß der Doppelpunkt in seiner Höhe zum Gleichheitszeichen paßt?](#page--1-0) </li>

### **<a name="2"></a>Wie bekomme ich ein Gradzeichen?**

Das Gradzeichen erhält man am einfachsten mit LaTeX mittels

\newcommand{\grad}{\ensuremath{^\circ}}

Da die Anweisung \ensuremath in LaTeX 2.09 nicht existiert, muß man hier den konventionellen Weg wählen (der auch in LaTeX2e funktioniert):

\newcommand{\grad}{\mbox{\(\mathsurround=0pt{}^\circ\)}}

Hat man schon die ,Text-Companion`<a name="3" id="3"></a>-Schrift der EC-Schriftfamilie installiert, kann man mit dem Paket ,textcomp`, das seit Dezember 1997 Bestandteil von LaTeX ist, auf ein Gradzeichen mit \textdegree und auf ein fertig zusammengesetztes Grad-Celsius-Zeichen mit \textcelsius zugreifen. In der mittlerweile veralteten Testversion von ,textcomp` mußte statt \textcelsius noch \textcentigrade verwendet werden. | **ec/tc-fonts:** | [fonts/ec/](http://mirror.ctan.org/fonts/ec/) |

### **<a name="4"></a>Wo finde ich ein Promillezeichen? Ich möchte endlich 1,1Promille statt 0,11\% eingeben können.**

Die beste Lösung bietet die in den Text-Companion-(tc)-Schriften der EC-Schriftfamilie vorhandene Letter für ein Promillezeichen, da sie auch von der Form zum üblichen Prozentzeichen der Schrift passt:

<verbatim>\usepackage{textcomp} \textperthousand</verbatim>

Falls man die Text-Companion-Schriften nicht verwenden will, kann man alternativ die Schrift ,wasy`<a name="5" id="5"></a> verwenden, in der ebenso eine Letter für ein Promillezeichen existiert:

```
<verbatim>\usepackage{wasysym}
\permil</verbatim>
```
Sind beide Schriften nicht verfügbar, kann man folgende, in ,,Die TeXnische Komödie`` vom Dezember 1993 erschienene Lösung verwenden, die auf der TeXbook-Lösung zu Übung 11.6, S. 67 und 311, basiert (an LaTeX2e angepaßt [br]):

```
<verbatim>\newcommand{\promille}{%
   \relax\ifmmode\promillezeichen
         \else\leavevmode\(\mathsurround=0pt\promillezeichen\)\fi}
\newcommand{\promillezeichen}{%
   \kern-.05em%
   \raise.5ex\hbox{\the\scriptfont0 0}%
   \kern-.15em/\kern-.15em%
   \lower.25ex\hbox{\the\scriptfont0 00}} </verbatim>
```
Die zusätzliche \(..\)-Umgebung im Makro \promille ist für LaTeX2e zwingend notwendig, da sonst in einigen Fällen Zeichen fehlen könnten. (Man könnte auch die Anweisung \ensuremath aus LaTeX2e verwenden.) Leider paßt das erzeugte Promillezeichen von der Form her nicht zum Prozentzeichen.

**textcomp:** [macros/latex/base/](http://mirror.ctan.org/macros/latex/base/) **ec/tc-fonts:** [fonts/ec/](http://mirror.ctan.org/fonts/ec/) **wasysym:** [macros/latex/contrib/wasysym/](http://mirror.ctan.org/macros/latex/contrib/wasysym/) **wasy:** [fonts/wasy2/](http://mirror.ctan.org/fonts/wasy2/) [fonts/wasy2/ps-type1/hoekwater/](http://mirror.ctan.org/fonts/wasy2/ps-type1/hoekwater/)

### **<a name="6"></a>Ich benötige einen liegenden bzw. gedrehten ,dagger` oder ein ähnliches liegendes Zeichen. Wie?**

Entweder sucht man nach einem fertigen Font mit einem solchen Symbol oder ändert die Quelle eines Fonts, falls dieser beispielweise als METAFONT-Datei vorliegt, und fügt in die Quelle eine Operation zum Drehen eines Zeichens ein.

Falls der dvi-Gerätetreiber in der Lage ist, Teile der Ausgabe zu drehen (wie die meisten PostScript-Treiber), kann man unter LaTeX die Anweisung \rotatebox aus dem ,graphicx`<a name="7" id="7"></a>-Package verwenden:

\rotatebox[origin=c]{90}{\(\dagger\)}

**graphicx:** [macros/latex/required/graphics/](http://mirror.ctan.org/macros/latex/required/graphics/)

### **<a name="8"></a>Wie erzeuge ich ein Zeichen für ,trademark` (TM), ,registered trademark` (R) oder ,copyright` (C)?**

Diese Zeichen durch Box-Konstruktionen zusammenzubauen, ergibt in den meisten Fällen sehr unbefriedigende Ergebnisse. Unter LaTeX hat man mit der Anweisung \textcircled{<Zeichen>} eine sehr einfache Möglichkeit dafür, jedoch erhält man nur für einzelne Zeichen, wie für das ,c` im Copyright-Zeichen \copyright, ein einigermaßen gutes Ergebnis. Eine erste Näherung für das Trademark-Zeichen (TM) ist

\DeclareRobustCommand{\trademark}{\ensuremath{^{\mathrm{TM}}}.

Sehr viel einfacher und besser sind die fertigen Zeichen, wie \texttrademark, aus den ,Text-

Companion`<a name="9" id="9"></a>-Fonts ,tc…` aus dem ,EC`-Schrift-Paket. Unter LaTeX gibt es zur einfachen Einbindung das ,textcomp`-Package.

Beginnend mit LaTeX von Dezember 1995 gibt es standardmäßig neben der Definition für das Copyright-Zeichen auch Definitionen für die Zeichen ,trademark` und ,registered trademark` (\texttrademark, \textregistered). Seit LaTeX vom Dezember 1997 ist das Paket ,textcomp` in der LaTeX-Verteilung enthalten. | **tc-Fonts:** | [fonts/ec/](http://mirror.ctan.org/fonts/ec/) | | **Liste der tc-Fonts:** | [info/symbols/text/](http://mirror.ctan.org/info/symbols/text/) |

### **<a name="10"></a>Wie kann man ein nicht kursives griechisches mu erzeugen?**

In den Text-Companion-Fonts befindet sich ein aufrechtes mu, das man beispielsweise für Mengenangaben benötigt.

<verbatim>\usepackage{textcomp}% seit 1997/12/01 in der Standardverteilung \textmu</verbatim>

#### **<a name="11"></a>Wie bekomme ich das Währungssymbol für den Euro?**

Die ,Text-Companion <a name="12" id="12"></a>-Fonts enthalten das Euro-Symbol, wobei dieses nicht der offiziell festgelegten Version entspricht.

\usepackage{textcomp} \texteuro {\sffamily\texteuro}

Ebenso kann man sich notfalls ein eigenes, ebenso nicht konformes Euro-Symbol zusammensetzen:

<verbatim>\newcommand\euro{{\sffamily C% \makebox[0pt][l]{\kern-.70em\mbox{--}}% \makebox[0pt][l]{\kern-.68em\raisebox{.25ex}{--}}}} </verbatim>

Mit dem Paket ,eurosym` gibt es einen Satz an Fonts mit dem Euro-Symbol, das der offiziell festgelegten Form des Symbols entspricht. Mitgeliefert wird ein LaTeX-Paket zur Einbindung, so daß man mit \euro ein offizielles zur Schriftgröße passendes Euro-Symbol erhält. Abweichend von der offiziellen Vorgabe wird es, um ein besseres Schriftbild zu erreichen, auch fett und schräg gesetzt.

Dieselbe Anweisung \euro unterstützt auch das Paket ,europs`. Es erfordert die bei Adobe verfügbaren PostScript-Fonts mit dem Euro-Symbol. Daneben existiert mit dem Paket ,eurosans` eine weitere LaTeX-Einbindung, das das Euro-Symbol aus der von Adobe erstellten PostScript-Font-Familie ,EuroSans` verwendet.

Daneben enthält auch die im PostScript-Type-1-Format vorliegende Schrift ,Martin Vogels Symbole (marvosym)` ein Euro-Symbol. In dieser Schrift ist außerdem jeweils ein Euro-Symbol, das zu den Schriften Times, Helvetica und Courier paßt, enthalten.

```
<pre><verbatim>\usepackage{marvosym} % bei der Schrift enthalten
\EUR
\EURtm \EURhv \EURcr </verbatim>
```
# **<a name="15"></a>Wie kann ich ,,\``, ,,<``, ,,>`` und weitere Sonderzeichen**

### **Last undate: 2023/02/28 10:39 2**<br>**im Text benutzen?**

Last update: 2023/02/28 10:39 dantefaq:symbole https://wiki.dante.de/doku.php?id=dantefaq:symbole

 $<$ /pre $>$ 

DiedZeüehen,sdie ine LaTriX zuee, drie onder eine der Landen können können er Sonderzeichen können, d  $t$ rühein mehr oder weniger kompliziert eszeugt werden oder isung neufte gekofen Formelsatz ausweichen. Unter LaTeX2e gibt es nun einfachere Anweisungen, wobei man eine LaTeX-Version vom

### Dezeweibereh<sup>9125</sup>naden zeuernverwenden sollter Verevendung von Euro-Symbole vollagle aketnieurol **Text-Anweisung. Formelsatz fältige holgder Symbol-Beschreibung** i Euro in andere Währungen und

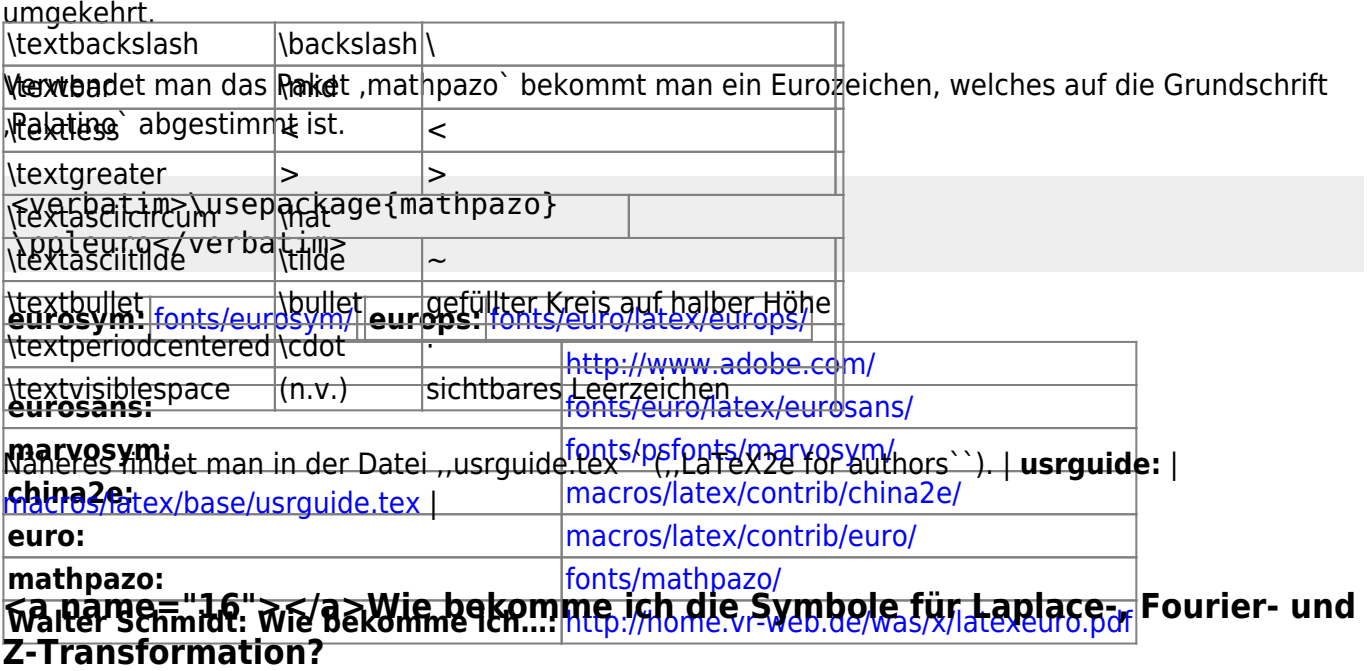

### **<a name="13"></a>Wie bekomme ich ein Entspricht-Symbol?**

<u>Ein Ents</u>pricht-Symbol kann man sich entweder mit Das LaTeX-Paket ,trfsigns`<a name="17" id="17"></a> bietet diese Symbole. | **trfsigns:** |

## \newcommand{\entspricht}{\mathrel{\widehat{=}}} **<a name="18"></a>Wie kann ich einen Smiley und einen Frownie setzen?**

oder mit <verbatim>\newcommand{\entspricht}{\stackrel{\scriptscriptstyle\wedge}{=}} Eine dia tache definiere erhäle Anaweisiung \mathrel{}, die in \stackrel implizit bereits enthalten ist, sorgt dafür, daß korrekte Abstände vor und nach einem so definierten Symbol verwendet werden.

<verbatim>\newcommand{\frownie}{\texttt{:-(}}

### \newcommand{\smiley}{\texttt{;-)}}</verbatim><br>**<a name="14"></a>Wie bekomme ich das Symbol für Durchmesser?**

Dide ifffan Matey ös und den Anweisung fehlens wert der ist jewoch bekosymbol aus den AmS-Schriften: und mit dem Paket, wasysym`<a name="19" id="19"></a> kann man die Symbole aus den

<verbatim>\usepackage{amssymb} **wasysym:** [macros/latex/contrib/wasysym/](http://mirror.ctan.org/macros/latex/contrib/wasysym/) **wasy:** [fonts/wasy2/](http://mirror.ctan.org/fonts/wasy2/) fonts/wasy2/psrtype2/hoekwatern>

### **AmS-Fonts:** CTAN: fonts/amsfonts/ **amssymb:** CTAN: fonts/amsfonts/latex/ **<a name=["20">](http://www.dante.de/faq/de-tex-faq/html/allgemein.html#11)[</a>Das Ze](http://mirror.ctan.org/fonts/amsfonts/)ichen := [sieht](http://www.dante.de/faq/de-tex-faq/html/allgemein.html#11) [schlecht aus, wie](http://mirror.ctan.org/fonts/amsfonts/latex/) kann ich erreichen, daß der Doppelpunkt in seiner Höhe zum Gleichheitszeichen paßt?**

Mit der Konstruktion \mathrel{\mathop{:}} läßt sich der Doppelpunkt auf der mathematischen Achse zentrieren, die auch die Mitte des Gleichheitszeichens bestimmt.

Mit dem folgenden Makro von Donald Arseneau wird der Doppelpunkt im mathematischen Modus

generell umgestellt:

<verbatim>\mathchardef\ordinarycolon\mathcode`\: \mathcode`\:=\string"8000 \begingroup \catcode`\:=\active \gdef:{\mathrel{\mathop\ordinarycolon}} \endgroup</verbatim>

– Main.HerbertVoss - 17 Mar 2009

From: <https://wiki.dante.de/>- **DanteWiki**

Permanent link: **<https://wiki.dante.de/doku.php?id=dantefaq:symbole>**

Last update: **2023/02/28 10:39**

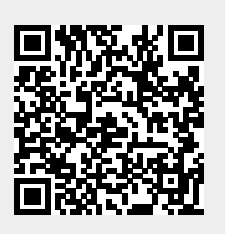